## **Contents**

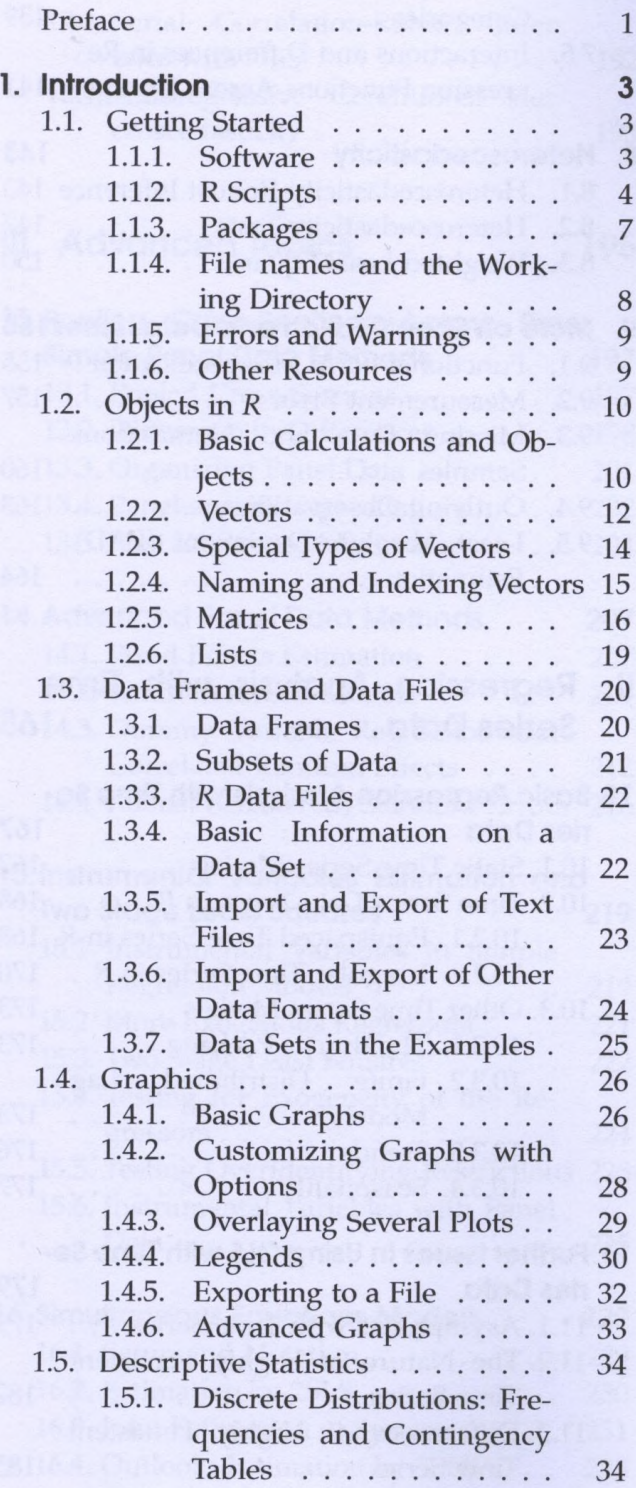

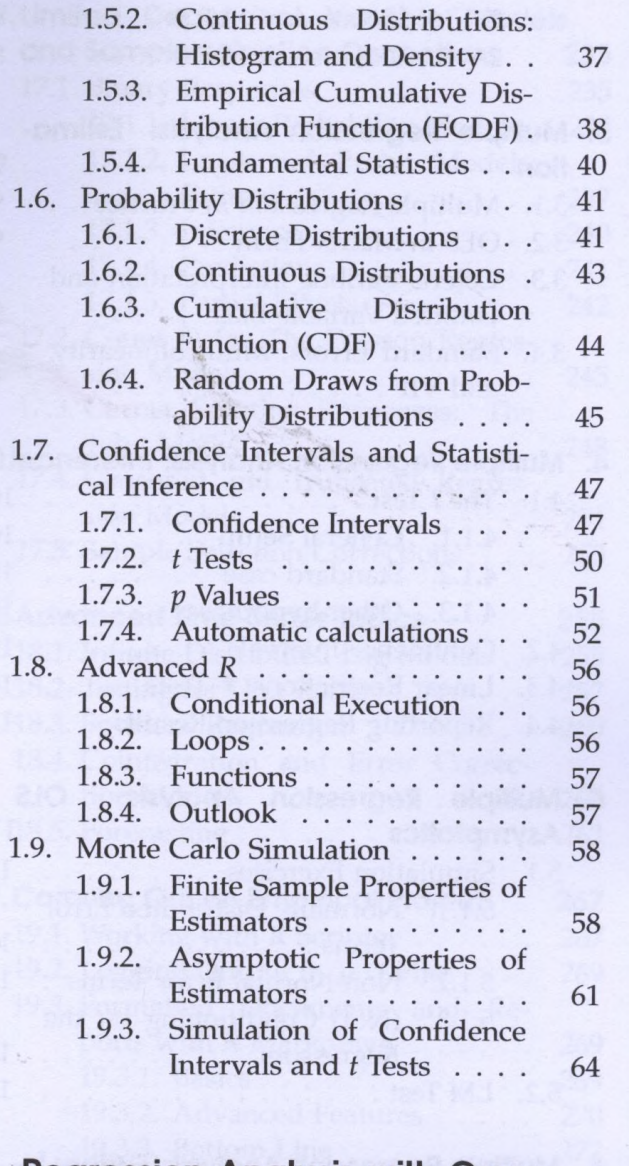

## **I. Regression Analysis with Cross-Sectional Data 67**

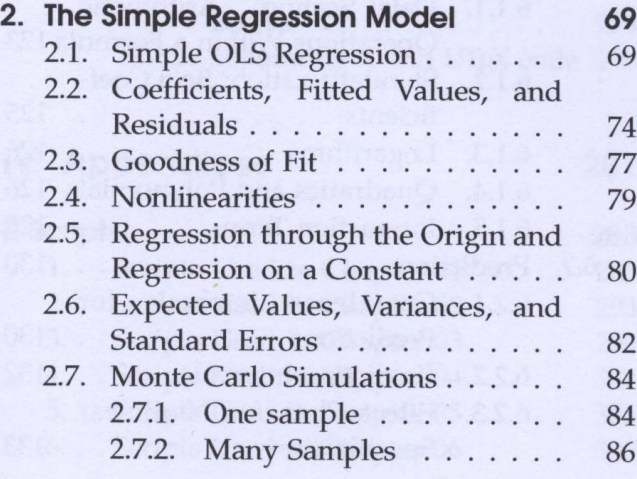

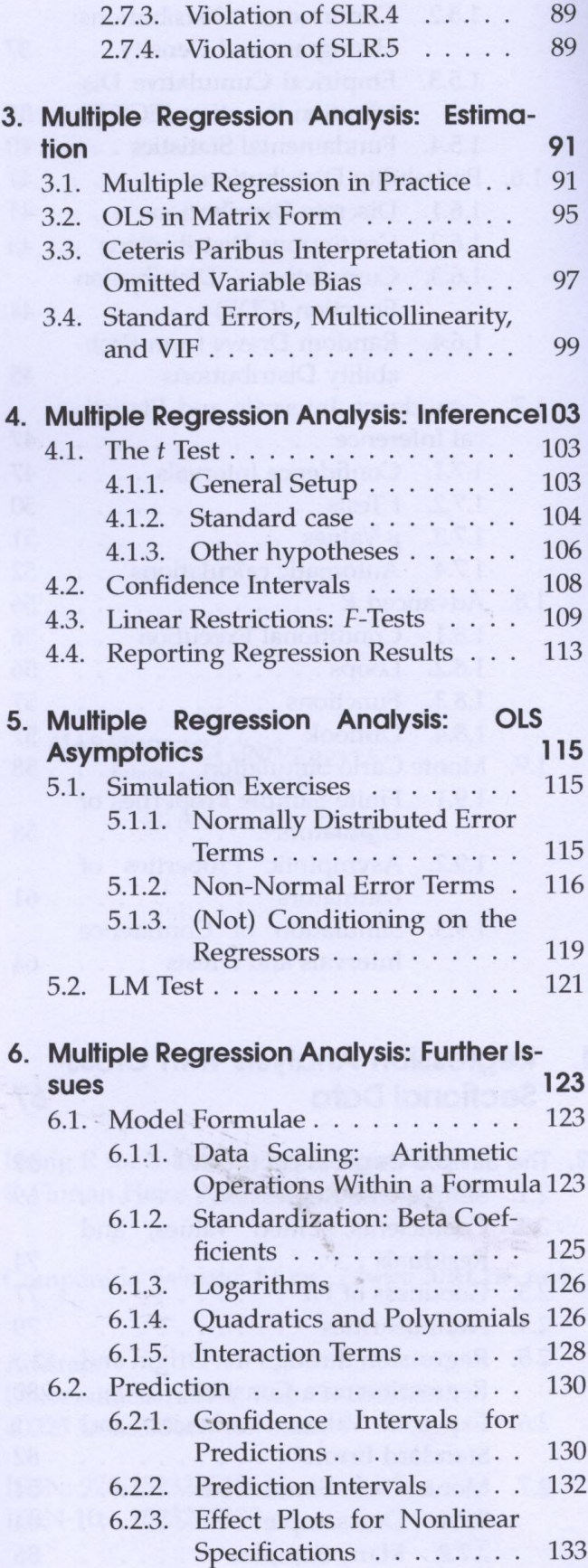

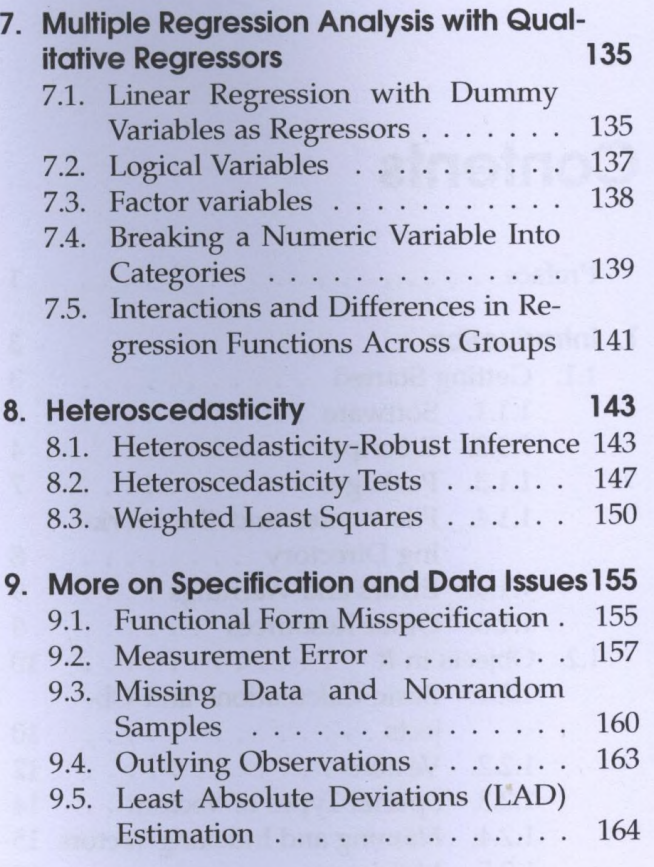

## **II. Regression Analysis with Time Series Data 165**

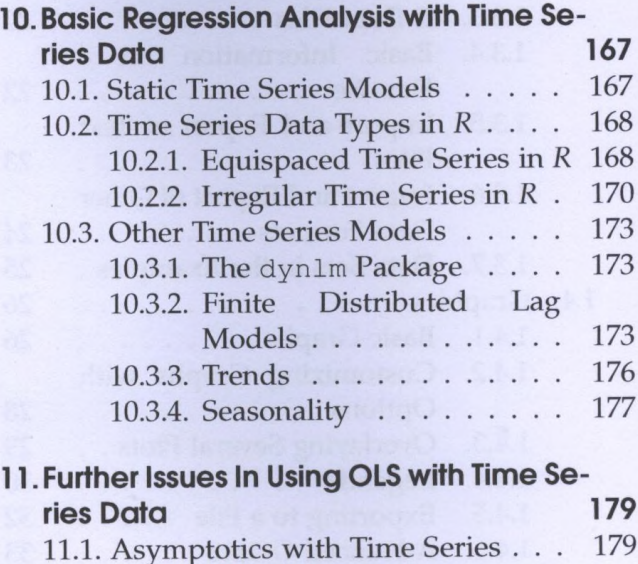

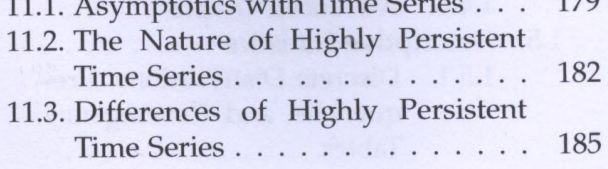

11.4. Regression with First Differences . 186

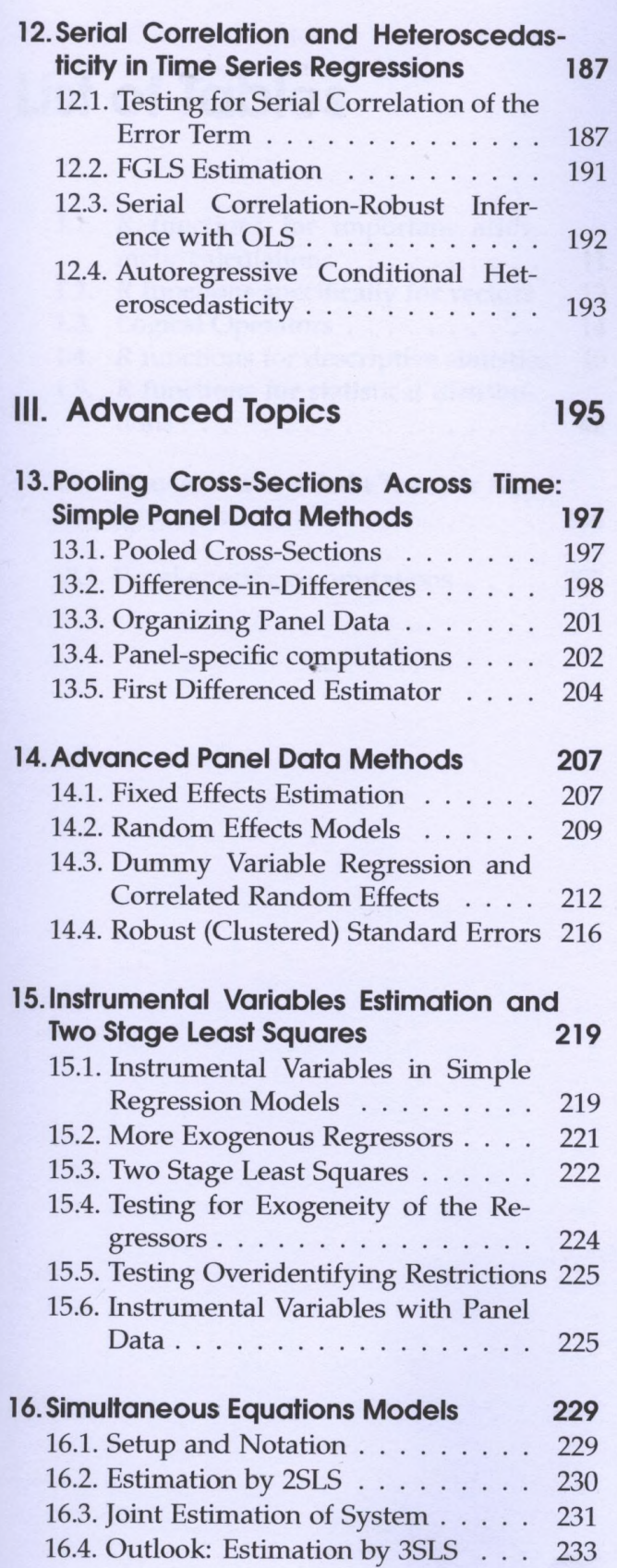

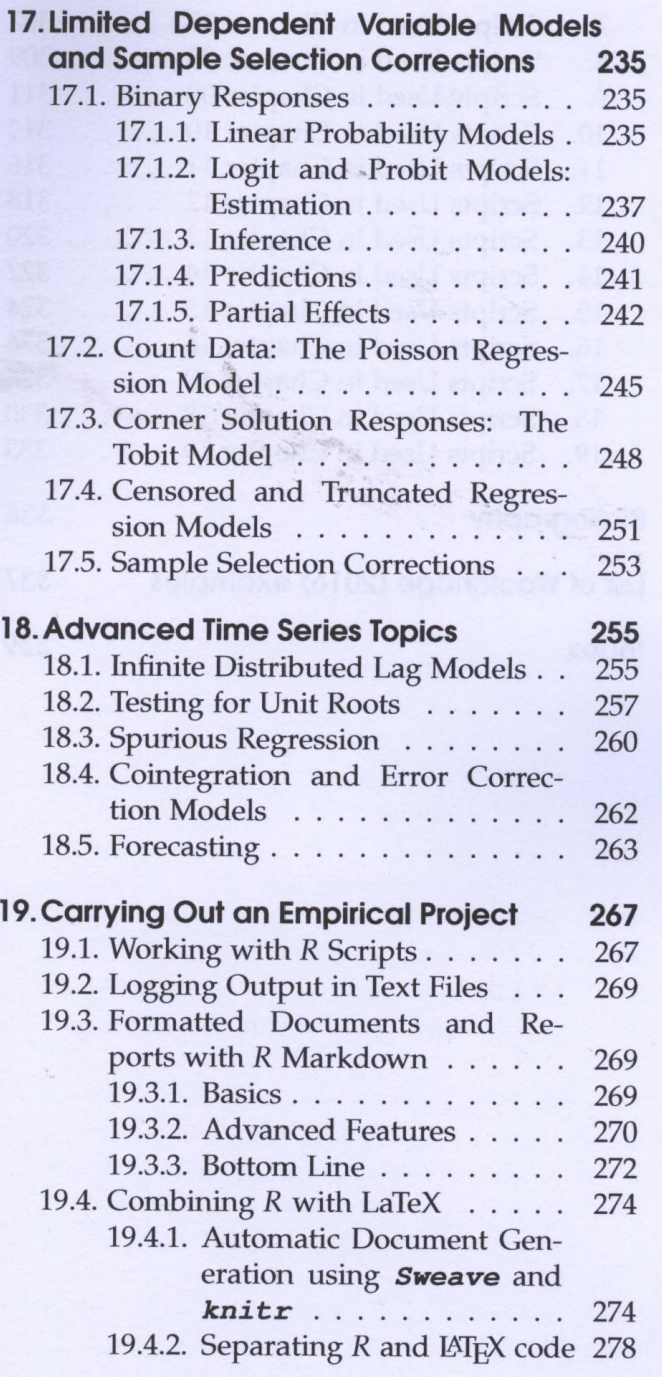

## **IV Appendices 281**

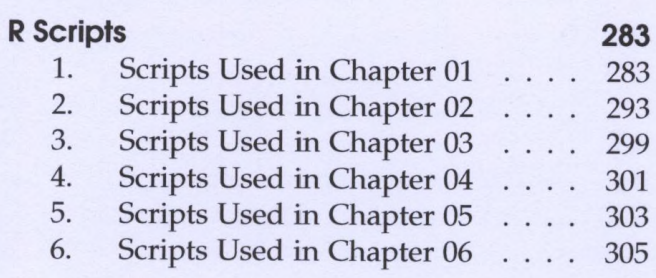

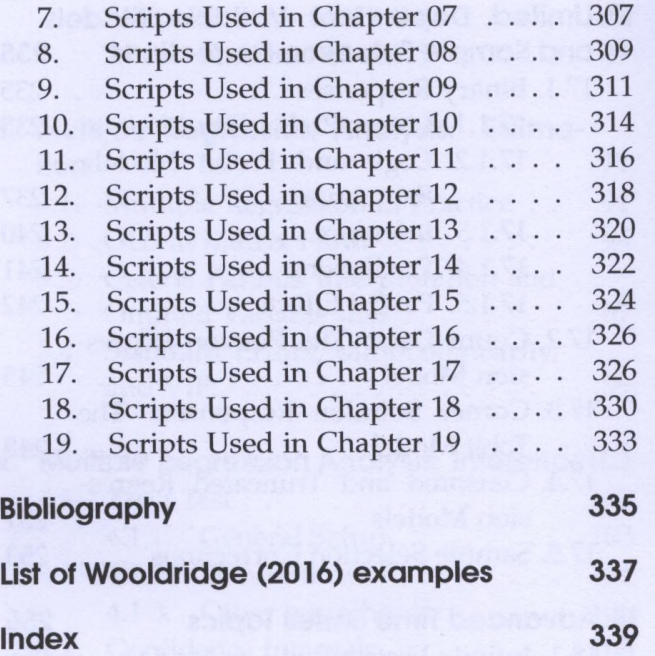

the control of the state of the control of the control of the control of the control of the control of the control of the control of the control of the control of the control of the control of the control of the control of

 $\sim$ 

 $\,$  a